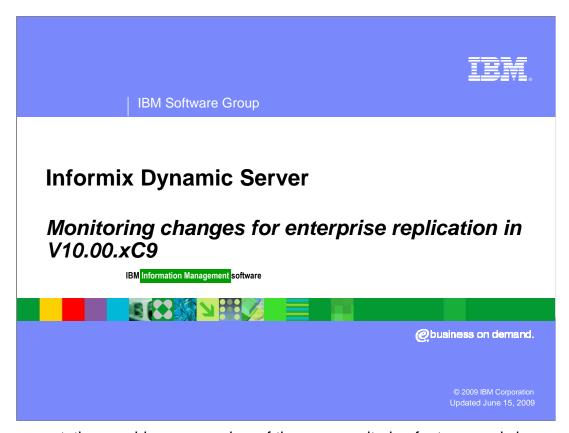

This presentation provides an overview of the new monitoring features and changes within enterprise replication V10.00.xC9. These features were added based on feedback from business partners after using enterprise replication within an embedded environment. Information has been provided regarding a few larger changes, but a complete review of all changes has not been done.

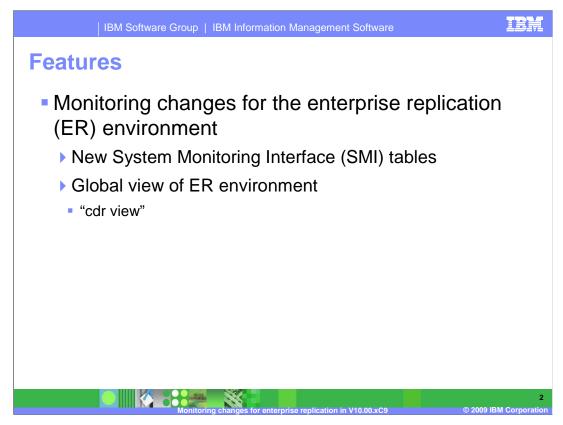

The new features and changes include the ability to monitor changes for the Enterprise Replication environment, or ER environment. There are new System Monitoring Interface tables, or SMI tables, and a global view of the ER environment through the use of the "cdr view".

# **Monitoring changes - Overview**

- Current behavior
  - ▶ No pre-existing behavior
- Customer problem
  - Difficult to programmatically administer and monitor ER across multiple nodes
- Improvements in V10.00.xC9
  - New SMI tables for customer monitoring and OpenAdmin Tool (OAT) usage
  - ▶ New "cdr view" option for global view of ER environment

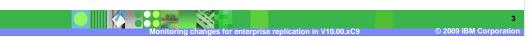

Monitoring changes is a new feature. There is no pre-existing behavior. Many customers find it difficult to programmatically administer and monitor ER across multiple nodes. To address these difficulties, new SMI tables were added for customer monitoring and OpenAdmin Tool usage, or OAT usage. Building on these new SMI tables is a new customer data records option, or cdr option, called "cdr view" which provides several new ways to view your entire ER environment.

# **Preparing sysmaster**

- Review descriptions of existing SMI tables
  - See presentation Enterprise Replication changes and new features V10.00.xC9 tables – part 2
- Create new SMI tables
  - ▶ Log in as user informix
  - ▶ Run \$INFORMIXDIR/etc/buildcdrsmi script
- Revert to an earlier version of IDS if necessary
  - Log in as user informix
  - Run \$INFORMIXDIR/etc/dropcdrsmi script

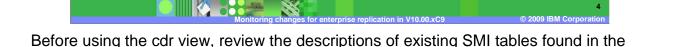

Enterprise Replication changes and new features V10.00.xC9 tables – part 2 presentation.

You must first create the new SMI tables in the sysmaster database. To create the SMI tables, log in as user informix and run the \$INFORMIXDIR/etc/buildcdrsmi script.

The cdr view command is only supported in IDS V10.00.xC9 and greater. If you have created these new SMI tables but need to revert to an earlier version of IDS, log in as user informix and run the dropcdrsmi script.

See Appendix A of the Enterprise Replication guide for detailed information about using the cdr view.

#### **New SMI tables**

- New Sysmaster Application Programming Interfaces (APIs) for ER
  - Increase in monitoring requirements
  - Additional interfaces for OAT
  - Increase in degree of monitoring and problem analysis
- New SMI tables in presentation Enterprise
  Replication changes and new features V10.00.xC9
  tables part 2
  - Column names and meanings of individual column values in presentation Enterprise Replication changes and new features V10.00.xC9 tables – part 2

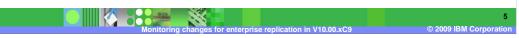

As part of increased monitoring requirements from Business Partners and the need to provide additional interfaces for OAT, the sysmaster pseudo tables were added and are found in the "Enterprise replication – Tables for monitoring changes in V10.00.xC9" presentation. The column names and meanings of individual column values can also be found in this presentation. The new ER SMI tables added in this release are to help with administration and monitoring of ER from other utilities such as OAT for IDS and for cdr view. These tables can be used with the existing SMI tables to further increase the degree of monitoring and problem analysis available for embedded systems.

Refer to the "IBM Informix Dynamic Server Enterprise Replication Guide" Appendix D for documentation regarding the existing SMI tables.

## **New SMI tables (continued)**

- syscdr\_ddr table represents the start of the capture process within ER
- DDR component responsible for the protection of a log wrap condition
- If ER is approaching a DDRBLOCK point, DDR creates several spooler threads

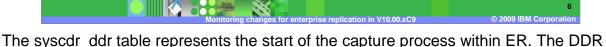

component is responsible for the protection of a log wrap condition.

If ER is approaching a DDRBLOCK point, DDR will create several spooler threads whose purpose it is to spool transactions in the send queue to disk. The act of spooling the transactions to disk will advance the replay position.

If ER should reach a point where all of the pages represented by ddr\_logpage2block are exhausted, then DDRBLOCK is invoked.

Instead of entering a DDRBLOCK, the system can be configured to dynamically create an additional logical log file.

The 'syscdr\_ddr' pseudo table can be used to determine if the node is in danger of a DDRBLOCK state.

## **New SMI tables (continued)**

- If all pages represented by ddr\_logpage2block are exhausted, DDRBLOCK is invoked
- System can dynamically create an additional logical log file
- 'syscdr\_ddr' pseudo table can determine if node in danger of a DDRBLOCK state

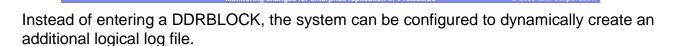

The 'syscdr\_ddr' pseudo table can be used to determine if the node is in danger of a DDRBLOCK state.

### **Feedback**

## Your feedback is valuable

You can help improve the quality of IBM Education Assistant content to better meet your needs by providing feedback.

- Did you find this module useful?
- Did it help you solve a problem or answer a question?
- Do you have suggestions for improvements?

#### Click to send e-mail feedback:

mailto:iea@us.ibm.com?subject=Feedback\_about\_1000xC9ERFeaturesExternal\_part2.ppt

This module is also available in PDF format at: <a href="https://www.ncsen.com/ncsen.com/">../1000xC9ERFeaturesExternal\_part2.pdf</a>

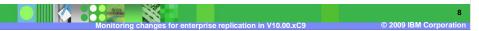

You can help improve the quality of IBM Education Assistant content by providing feedback.

## Trademarks, copyrights, and disclaimers

IBM, the IBM logo, ibm.com, and the following terms are trademarks or registered trademarks of International Business Machines Corporation in the United States, other countries, or both:

#### nformix

If these and other IBM trademarked terms are marked on their first occurrence in this information with a trademark symbol (® or ™), these symbols indicate U.S. registered or common law trademarks owned by IBM at the time this information was published. Such trademarks may also be registered or common law trademarks in other countries. A current list of other IBM trademarks is available on the Web at "Copyright and trademark information" at <a href="https://doi.org/10.1007/j.j.gov/10.1007/j.j.gov/10.1007/j.gov/10.1007/j.gov/10.1007

Other company, product, or service names may be trademarks or service marks of others.

Product data has been reviewed for accuracy as of the date of initial publication. Product data is subject to change without notice. This document could include technical inaccuracies or typographical errors. IBM may make improvements or changes in the products or programs described herein at any time without notice. Any statements regarding IBM's future direction and intent are subject to change or withdrawal without notice, and represent goals and objectives only. References in this document to IBM products, programs, or services does not imply that IBM intends to make sub-products, programs or services available in all countries in which IBM operates or does business. Any reference to an IBM Program Product in this document is not intended to state or imply that only that program product may be used. Any functionally equivalent program, that does not infringe IBM's intellectual property rights, may be used instead.

THE INFORMATION PROVIDED IN THIS DOCUMENT IS DISTRIBUTED 'AS IS' WITHOUT ANY WARRANTY, EITHER EXPRESS OR IMPLIED, IBM EXPRESSLY DISCLAIMS ANY WARRANTIES OF MERCHANTABILITY, FITNESS FOR A PARTICULAR PURPOSE OR NONINFRINGEMENT. IBM shall have no responsibility to update this information. IBM products are warranted, if at all, according to the terms and conditions (for example, IBM Customer Agreement, Statement of Limited Warranty, International Program License Agreement, etc.) under which they are provided. Information concerning non-IBM products was obtained from the suppliers of those products, their published announcements or other publicity available sources. IBM has not tested those products in connection with this publication and cannot confirm the accuracy of performance, compatibility or any other claims related to non-IBM products.

IBM makes no representations or warranties, express or implied, regarding non-IBM products and services.

The provision of the information contained herein is not intended to, and does not, grant any right or license under any IBM patents or copyrights. Inquiries regarding patent or copyright licenses should be made, in writing, to:

IBM Director of Licensing IBM Corporation North Castle Drive Armonk, NY 10504-1785 U.S.A.

Performance is based on measurements and projections using standard IBM benchmarks in a controlled environment. All customer examples described are presented as illustrations of how those customers have used IBM products and the results they may have achieved. The actual throughput or performance that any user will experience will vary depending upon considerations such as the amount of multiprogramming in the user's job stream, the I/O configuration, the storage configuration, and the workload processed. Therefore, no assurance can be given that an individual user will achieve throughput or performance improvements equivalent to the ratios stated here.

© Copyright International Business Machines Corporation 2009. All rights reserved.

Note to U.S. Government Users - Documentation related to restricted rights-Use, duplication or disclosure is subject to restrictions set forth in GSA ADP Schedule Contract and IBM Corp.

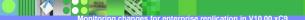

© 2009 IBM Corporatio